# Package 'BRAIN'

May 13, 2024

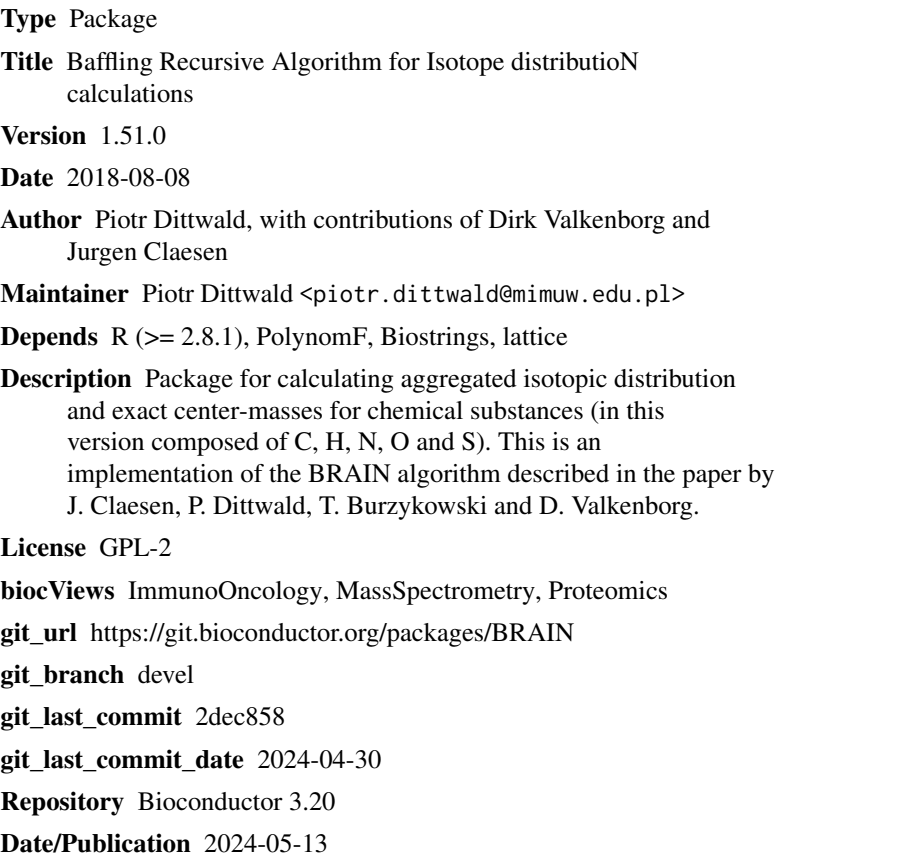

### **Contents**

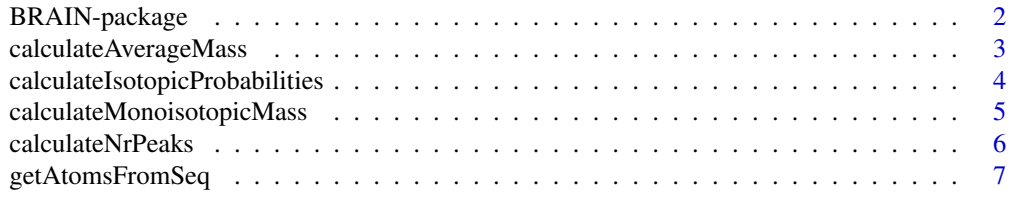

<span id="page-1-0"></span>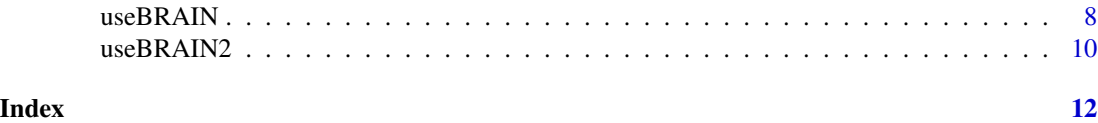

BRAIN-package *Implementation of BRAIN (Baffling Recursive Algorithm for Isotope distributioN calculations)*

#### Description

This package implements BRAIN (Baffling Recursive Algorithm for Isotope distributioN calculations) is described in full details by Claesen et al. [Clae] (see also application note [Ditt]). The algorithm uses an algebraic approach (Viete's formulas, Newton identities [Macd]) which is especially useful for large molecules due to its advantageous scaling properties. This version of the package provides functions for calculating the aggregated isotopic distribution and center-masses masses for each aggregated isotopic variant for chemical components built from carbon, hydrogen, oxygen, nitrogen and sulfur (e.g. peptides). The natural abundances and molecular masses for stable isotopes of C, H, N, O, S are taken from IUPAC 1997 [Rosm]. Also, some heuristics to faster compute isotopic distribution are applied [Ditt2].

#### Details

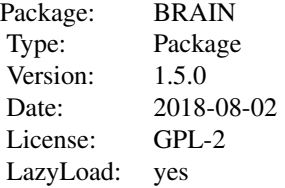

#### Author(s)

Piotr Dittwald with contribution of Dirk Valkenborg and Jurgen Claesen

Maintainer: Piotr Dittwald <piotr.dittwald@mimuw.edu.pl>

#### References

[Clae] Claesen J., Dittwald P., Burzykowski T. and Valkenborg D. An efficient method to calculate the aggregated isotopic distribution and exact center-masses. JASMS, 2012, doi:10.1007/s13361- 011-0326-2

[Ditt] Dittwald P., Claesen J., Burzykowski T., Valkenborg D., Gambin A. BRAIN: a universal tool for high-throughput calculations of the isotopic distribution for mass spectrometry. Anal Chem., 2013, doi: 10.1021/ac303439m

<span id="page-2-0"></span>[Ditt2] Dittwald P., Valkenborg D. BRAIN 2.0: time and memory complexity improvements in the algorithm for calculating the isotope distribution. JASMS, 2014, doi: 10.1007/s13361-013-0796-5.

[Macd] Macdonald I.G., Symmetric functions and Hall polynomials / by I. G. Macdonald. Clarendon Press; Oxford University Press, Oxford : New York, 1979.

[Rosm] K.J.R. Rosman and P.D.P. Taylor. Isotopic compositions of the elements 1997. Pure and Applied Chemistry, 70(1):217-235, 1998.

#### Examples

```
nrPeaks = 1000
aC <- list(C=23832, H=37816, N=6528, O=7031, S=170) # Human dynein heavy chain
res <- useBRAIN(aC = aC, nrPeaks = nrPeaks)
iso <- res$isoDistr
masses <- res$masses
mono <- res$monoisotopicMass
avgMass <- res$avgMass
```
calculateAverageMass *Function computing theoretical average masses.*

#### Description

Function computing the theoretical average masses for chemical components composed of carbon, hydrogen, oxygen, nitrogen and sulfur (e.g. peptides).

#### Usage

```
calculateAverageMass(aC)
```
#### Arguments

aC List with fields C, H, N, O, S of integer non-negative values (if any field is ommited, then its value is set to 0).

#### Details

Mass is calculated in Daltons.

#### Value

Average mass (numeric)

#### Author(s)

Piotr Dittwald <piotr.dittwald@mimuw.edu.pl>

#### <span id="page-3-0"></span>References

[Clae] Claesen J., Dittwald P., Burzykowski T. and Valkenborg D. An efficient method to calculate the aggregated isotopic distribution and exact center-masses. JASMS, 2012, doi:10.1007/s13361- 011-0326-2

#### See Also

[useBRAIN](#page-7-1)

#### Examples

```
aC <- list(C=23832, H=37816, N=6528, O=7031, S=170) # Human dynein heavy chain
res <- calculateAverageMass(aC = aC)
```
<span id="page-3-1"></span>calculateIsotopicProbabilities

*Function computing probabilities of aggregated isotopic variants using BRAIN algorithm.*

#### Description

Function computing probabilities of aggregated isotopic variants for chemical components built from carbon, hydrogen, oxygen, nitrogen and sulfur (e.g. peptides).

#### Usage

```
calculateIsotopicProbabilities(aC, stopOption = "nrPeaks",
nrPeaks, coverage, abundantEstim)
```
#### Arguments

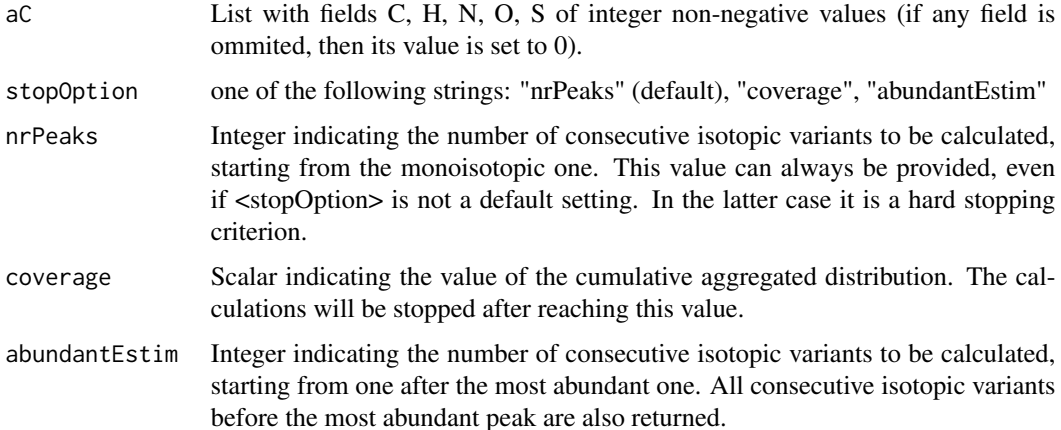

#### <span id="page-4-0"></span>Details

Remember that the isotopic variants starts from the monoisotopic one. In case of large chemical molecules, first masses may have very low abundance values for the lower mass aggregated values. A sufficient number of peaks should be calculated to reach most abundant isotopic variant.

#### Value

Probabilities of aggregated isotopic variants (numeric vector)

#### Note

If also masses associated with the aggregated isotopic variants are needed, then the function use-BRAIN should be used.

#### Author(s)

Piotr Dittwald <piotr.dittwald@mimuw.edu.pl>

#### References

[Clae] Claesen J., Dittwald P., Burzykowski T. and Valkenborg D. An efficient method to calculate the aggregated isotopic distribution and exact center-masses. JASMS, 2012, doi:10.1007/s13361- 011-0326-2

#### See Also

[useBRAIN](#page-7-1)

#### Examples

```
nrPeaks = 1000
 aC <- list(C=23832, H=37816, N=6528, O=7031, S=170) # Human dynein heavy chain
 res <- calculateIsotopicProbabilities(aC = aC, stopOption="nrPeaks",
nrPeaks = nrPeaks)
```
calculateMonoisotopicMass

*Function computing theoretical monoisotopic masses.*

#### Description

Function computing the theoretical monoisotopic masses for chemical components composed of carbon, hydrogen, oxygen, nitrogen and sulfur (e.g. peptides).

#### Usage

calculateMonoisotopicMass(aC)

#### <span id="page-5-0"></span>Arguments

aC List with fields C, H, N, O, S of integer non-negative values (if any field is ommited, then its value is set to 0).

#### Details

Mass is calculated in Daltons.

#### Value

Monoisotopic mass (numeric)

#### Author(s)

Piotr Dittwald <piotr.dittwald@mimuw.edu.pl>

#### References

[Clae] Claesen J., Dittwald P., Burzykowski T. and Valkenborg D. An efficient method to calculate the aggregated isotopic distribution and exact center-masses. JASMS, 2012, doi:10.1007/s13361- 011-0326-2

#### See Also

[useBRAIN](#page-7-1)

#### Examples

```
aC <- list(C=23832, H=37816, N=6528, O=7031, S=170) # Human dynein heavy chain
res <- calculateMonoisotopicMass(aC = aC)
```
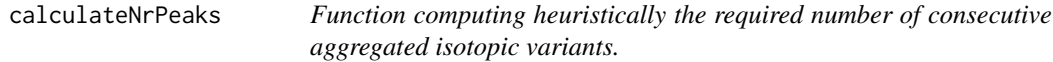

#### Description

Function computing heuristically the required number of consecutive aggregated isotopic variants (starting from the monoisotopic mass).

#### Usage

```
calculateNrPeaks(aC)
```
#### Arguments

aC List with fields C, H, N, O, S of integer non-negative values (if any field is ommited, then its value is set to 0).

#### <span id="page-6-0"></span>getAtomsFromSeq 7

#### Details

This function uses following rule of thumb: the difference between the theoretical monoisotopic mass and the theoretical average mass is computed and multiplied by two. Subsequently, the obtained number is rounded to the nearest integer greater than or equal to the multiplied difference. For small molecules, the minimal number of returned variants is five.

#### Value

Integer number not lower than 5.

#### Author(s)

Jurgen Claesen <jurgen.claesen@uhasselt.be>

#### References

[Clae] Claesen J., Dittwald P., Burzykowski T. and Valkenborg D. An efficient method to calculate the aggregated isotopic distribution and exact center-masses. JASMS, 2012, doi:10.1007/s13361- 011-0326-2

#### See Also

[useBRAIN](#page-7-1)

#### Examples

```
aC <- list(C=23832, H=37816, N=6528, O=7031, S=170) # Human dynein heavy chain
res <- calculateNrPeaks(aC = aC)
```
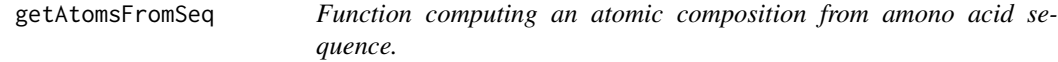

#### Description

Function computing an atomic composition from (naturally occuring) amino acid sequence.

#### Usage

```
getAtomsFromSeq(seq)
```
#### Arguments

seq The character vector of AAString (see Biostrings package) with amino acid sequence. It should contain only letters "A", "R", "N", "D", "C", "E", "Q", "G", "H", "I", "L", "K", "M", "F", "P", "S", "T", "W", "Y", "V" (1-letter symbols of 20 naturally occuring amino acids).

#### <span id="page-7-0"></span>Details

The atomic composition is just a summaric atomic composition of all amino acids composing the sequence minus (n-1) times the water molecule, where n is a length of given amino acid sequence.

#### Value

Named list with the following fields with number of correcponding atoms (integer non-negative values):

- $\bullet$  C,
- H,
- N,
- O,
- $\bullet$  S

### Author(s)

Piotr Dittwald <piotr.dittwald@mimuw.edu.pl>

#### Examples

```
seq1 <- "AACD"
aC1 <- getAtomsFromSeq(seq = seq1)
seq2 <- AAString("ACCD")
aC2 <- getAtomsFromSeq(seq = seq2)
```
<span id="page-7-1"></span>useBRAIN *Function computing probabilities of aggregated isotopic variants and their center-masses using BRAIN algorithm.*

#### Description

Function computing probabilities of isotopic variants and their aggregated masses for chemical components composed of carbon, hydrogen, oxygen, nitrogen and sulfur (e.g. peptides). Additionally the function returns also the monoisotopic mass and the average mass of given chemical component.

#### Usage

```
useBRAIN(aC, stopOption = "nrPeaks", nrPeaks, coverage, abundantEstim)
```
#### $useBRAIN$  9

#### **Arguments**

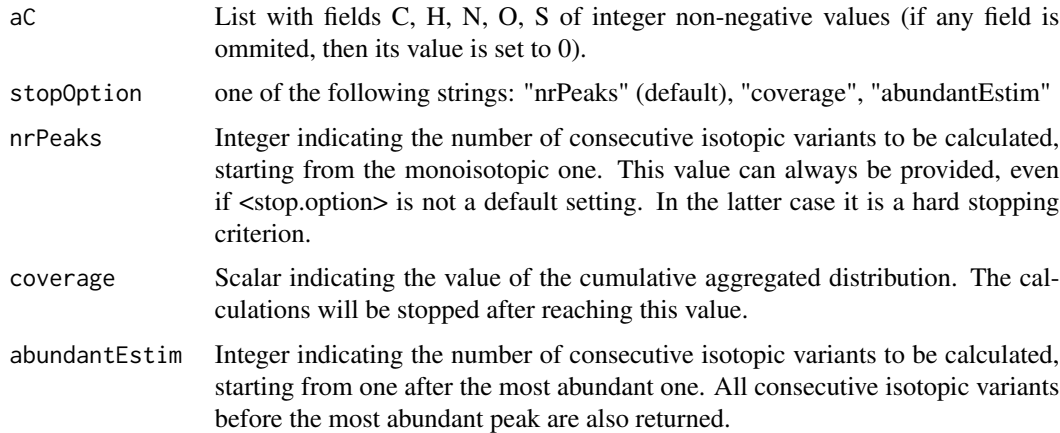

#### Details

Function uses recursive formulae based on algebraic Newton-Girard identity (see [Clae]).

#### Value

Named list with the following fields:

- isoDistrProbabilities of aggregated isotopic variants (numeric vector)
- massesAggregated masses for isotopic variants (numeric vector)
- monoisotopicMassMonoisotopic mass (numeric)
- avgMassAverage mass weighted average of the isotopic variants contributing to the most abundant aggregated variant (numeric)

#### Note

Remember that the isotopic variants starts from monoisotopic one. For large chemical molecules, first masses may have very low abundances. So sufficient number of peaks should be calculated to reach most abundant isotopic variant.

If only isotopic probabilities are needed, then the function calculateIsotopicProbabilities should be used.

#### Author(s)

Piotr Dittwald <piotr.dittwald@mimuw.edu.pl>

#### References

[Clae] Claesen J., Dittwald P., Burzykowski T. and Valkenborg D. An efficient method to calculate the aggregated isotopic distribution and exact center-masses. JASMS, 2012, doi:10.1007/s13361- 011-0326-2

#### See Also

[calculateIsotopicProbabilities](#page-3-1)

#### Examples

```
nPeaks = 1000aC <- list(C=23832, H=37816, N=6528, O=7031, S=170) # Human dynein heavy chain
res <- useBRAIN(aC = aC, stopOption="nrPeaks", nrPeaks = nrPeaks)
```
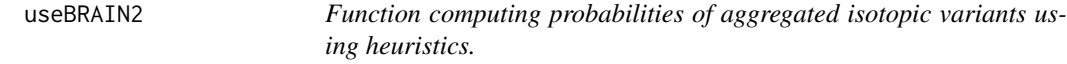

#### Description

Function computing probabilities of isotopic variants using heuristics, for chemical components composed of carbon, hydrogen, oxygen, nitrogen and sulfur (e.g. peptides). Additionally the function returns also the monoisotopic mass and the average mass of given chemical component.

#### Usage

useBRAIN2(aC, stopOption = "nrPeaks", nrPeaks, approxStart = 1, approxParam = NULL))

#### Arguments

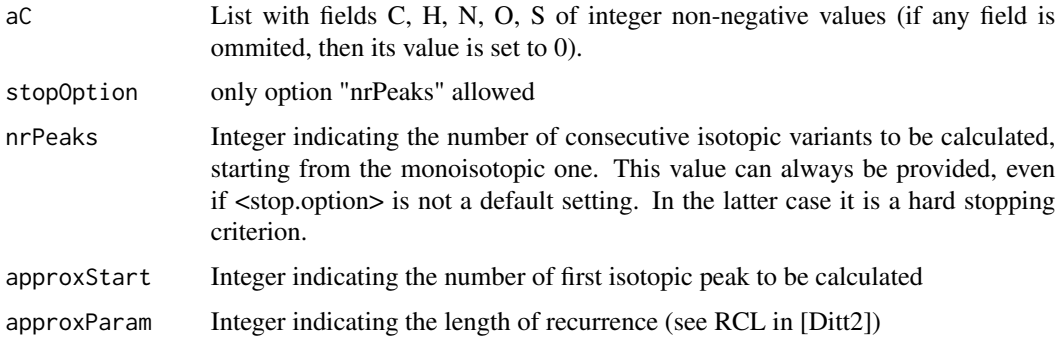

#### Details

Function uses RCL and LSP heuristics from [Ditt2].

#### Value

Named list with the following fields:

• isoDistrProbabilities of aggregated isotopic variants (numeric vector)

<span id="page-9-0"></span>

#### <span id="page-10-0"></span> $useBRAIN2$  11

#### Note

Remember that the isotopic variants starts from monoisotopic one. For large chemical molecules, first masses may have very low abundances. So sufficient number of peaks should be calculated to reach most abundant isotopic variant.

If only isotopic probabilities are needed, then the function calculateIsotopicProbabilities should be used.

#### Author(s)

Piotr Dittwald <piotr.dittwald@mimuw.edu.pl>

#### References

[Ditt2] Dittwald P., Valkenborg D. BRAIN 2.0: time and memory complexity improvements in the algorithm for calculating the isotope distribution. JASMS, 2014, doi: 10.1007/s13361-013-0796-5.

#### See Also

[calculateIsotopicProbabilities](#page-3-1)

#### Examples

```
nrPeaks = 1000
aC <- list(C=23832, H=37816, N=6528, O=7031, S=170) # Human dynein heavy chain
res <- useBRAIN(aC = aC, stopOption="nrPeaks", nrPeaks = nrPeaks)
res2 <- useBRAIN2(aC = aC, stopOption="nrPeaks", nrPeaks = nrPeaks, approxStart = 10)
old = res$iso[10:109]/res$iso[11:110]
new = res2$iso[1:100]/res2$iso[2:101]
max(old - new)max((old - new)/old)
res3 <- useBRAIN2(aC = aC, stopOption="nrPeaks", nrPeaks = nrPeaks, approx=TRUE, approxParam = 10)
max(res3$iso - res$iso)
```
## <span id="page-11-0"></span>Index

∗ package BRAIN-package, [2](#page-1-0) BRAIN *(*BRAIN-package*)*, [2](#page-1-0) BRAIN-package, [2](#page-1-0) calculateAverageMass, [3](#page-2-0) calculateIsotopicProbabilities, [4,](#page-3-0) *[10,](#page-9-0) [11](#page-10-0)* calculateMonoisotopicMass, [5](#page-4-0)

calculateNrPeaks, [6](#page-5-0)

getAtomsFromSeq, [7](#page-6-0)

useBRAIN, *[4](#page-3-0)[–7](#page-6-0)*, [8](#page-7-0) useBRAIN2, [10](#page-9-0)